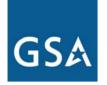

## Federal Acquisition Service Integrated Technology Services

# **Inventory Update**

Maria Filios and Debbie Hren Networx Transition Team

January 31, 2007

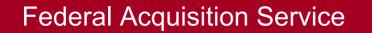

#### **Transition Baseline Inventory**

#### Required For Transition:

- Identify all services that need to be transitioned prior to incumbent contract expiration
- Baseline for Program and Agency planning
- Track removal of services from expiring contracts to facilitate contract closeout

## **Transition Baseline Inventory Tool**

- Agency Transition Planning begins with its inventory
- The on-line Transition Baseline Inventory (TBI) tool is designed to:
  - Provide an inventory to Agencies without inventories
  - Assist Transition Managers and other Government authorized users with the validation of their FTS2001/Crossover transition baseline inventory (TBI)
  - Assemble an accurate government wide inventory for program management
- Beta Testing was completed on the TBI tool in Dec 2006
- Production release of the TBI tool 3 Jan 2007

## **Inventory Validation Process**

- Option #1: Validate records online using TBI tool
- Option #2: Validate inventory offline and upload the validated data back to TBI tool
- Option #3: Upload an existing Agency inventory to TBI

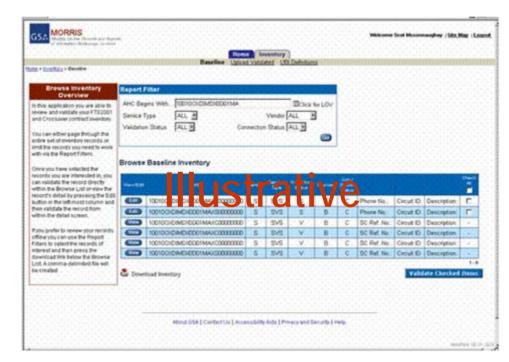

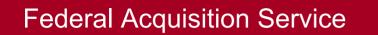

## **Transition Baseline Inventory Validation Status**

- Agencies either work with the inventory presented in the TBI tool or upload their own
- Upload capability in development (expected Mar 07)
- To be ready for transition Agencies should have inventory complete by Mar 07
- All inventories must be loaded and validated for baseline snapshot at NTP
- If no Agency input received, TBI becomes Agency's de facto baseline for transition tracking

#### **Networx Inventory Maintenance Process**

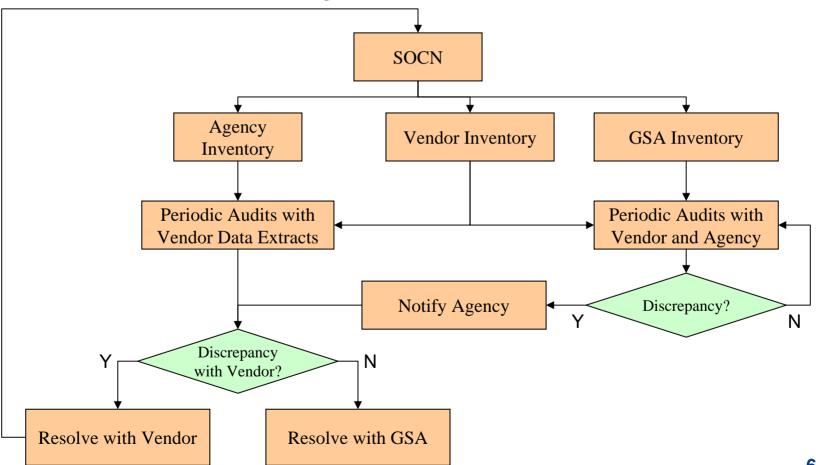

## **Inventory Codes for Networx**

- Provide a unique code to identify specific FAS sites
- Provide high level inventory capability
- Use as key in inventory databases to retrieve or aggregate detailed information
- Facilitate use of standardized addressing
- Simplify tracking of service locations as ordered
- Capability to include additional information in addition to location geographic address

## **Inventory Code Requirements**

- Follow telecommunications industry standard processes
- Minimum involvement by GSA after implementation
- Commercial offering
- Provide standardized addressing
- Allow information retrieval by Government
- Provide a standard reference for linking service and site to serving wire center (for pricing)
- Ability to establish Networx Inventory Codes for existing FTS2001 addresses to expedite transition

## **Network Site Code**

- 8 character <u>Network Site Code</u>
- Consists of:
  - 4 character Geographical Code (city, town military base, etc)
  - 2 character Geopolitical Code (state, country, province, etc)
  - 2 character site code (building, structure, street address, etc)

## **Networx Inventory Code (NICode)**

- First 8 characters same as Network Site Code
- Additional 3 characters identify service and vendor/contract
- Use of term "<u>Networx Inventory Code</u>" within Networx program

# AX

Federal Acquisition Service

## **Examples of Codes**

Networx Site Code

Developed by Telcordia, codes for many locations exist today
 FXFXVAEA\*

| 1-4 CITY, | 5-6 STATE, | 7-8 ADDRESS       |
|-----------|------------|-------------------|
| Fairfax   | VA         | 10304 Eaton Place |

Networx Inventory Code (NICode)

- Characters 9-11 identify contract and service

| FXFXVAEAG1A* |
|--------------|
|--------------|

| 1-4 CITY,     | 5-6 STATE, | 7-8 ADDRESS              |  |  |  |  |
|---------------|------------|--------------------------|--|--|--|--|
| Fairfax       | VA         | 10304 Eaton Place        |  |  |  |  |
| 9-10 SERVICE, |            | 11 CONTRACT              |  |  |  |  |
| Frame Relay   | y Service  | ABC Telecom Co/Universal |  |  |  |  |

\*Codes represent schema and information type only; actual codes will be determined prior to implementation

#### Process

- Networx contractors get new subscription with Telcordia
- Networx contractors enter address off order
  - If dedicated access, uses address of circuit termination
  - If not dedicated, uses address of SED
  - In all other cases uses address of agency rep accepting service (indicated on order and typically LGC)
  - Agency must identify originating and terminating addresses, for service or person accepting service, as appropriate to service
  - If address is invalid contractor resolves with Telcordia
- Telcordia system assigns NICode
- Networx contractors carry NICode on order acknowledgements, inventory, and billing records

#### **Notional Screen Shot**

| CLONES ID: bala; Creat                        | or Code: BR - Networ            | k Entity Code - Microso   | oft Internet Explorer |                   |                |                 |              | _ 8 ×                 |
|-----------------------------------------------|---------------------------------|---------------------------|-----------------------|-------------------|----------------|-----------------|--------------|-----------------------|
| <u>File E</u> dit <u>V</u> iew F <u>a</u> vor | ites <u>T</u> ools <u>H</u> elp |                           |                       |                   |                |                 |              |                       |
| 🌏 Back 🝷 🕥 👻 🔀                                | ) 😰 🏠 🔎 Se                      | earch 🤺 Favorites 阔       | 😕 🍰 😒                 | 3 - 📙 뛽 🦓         |                |                 |              |                       |
| ddress 🙆 http://bunga:9                       | 110/dev/clones/servlet/:        | xclisEntity               |                       |                   |                |                 |              | io Links »            |
| 루 Telcordia                                   | 8                               |                           | Network Ent           |                   |                |                 |              | <sup>®</sup> Products |
| CLLI                                          |                                 |                           |                       | Reports My Cl     | ONES 🖶 He      | lp LocateIt® Sy | stem Telnet  | Logout                |
| dd CLLI successful                            |                                 |                           |                       |                   |                |                 |              | Сору                  |
| LLI Code<br>SWYNJZZMG0                        | Creator Shared Us               | sers Created NOV 02, 2005 | Changed Status        | Status Remarks (D | elete Remarks) |                 |              | Erase                 |
| eopolitical Name                              | DK                              | NOV 02, 2003              |                       |                   |                |                 | LATA         |                       |
| EW JERSEY                                     |                                 |                           | Country               | TATES             |                |                 | 224          |                       |
| uilding Address                               |                                 |                           | June 1                |                   | graphical Name |                 | Postal Code  |                       |
| 4 N HOES LN W , PI                            | SCATAWAY, NJ, U                 | SA                        |                       |                   | CATAWAY        |                 | 08854        |                       |
| Entity Type                                   | Switch Syster                   | m                         |                       |                   |                |                 | OCN          | 1                     |
| CROSSBAR                                      | XB                              | ? CI                      | ROSSBAR SW SYS        | TEM               |                |                 |              |                       |
| Description                                   |                                 |                           |                       |                   |                |                 |              |                       |
| DESCRIBE T                                    | HE NETWORX COD                  | E HERE                    |                       |                   |                |                 |              |                       |
| Proprietary                                   |                                 |                           |                       |                   |                |                 |              |                       |
| VENDORS CA                                    | AN ADD PROPRIET/                | ARY INFORMATION           | HERE                  |                   |                |                 |              |                       |
| Optional Data                                 |                                 |                           |                       |                   | SWC            | Host            | NPAs         |                       |
| ENETER ANY                                    | OPTIONAL DATA                   | ABOUT THE CODE            |                       |                   |                |                 |              |                       |
| Pair Gain                                     | EC/IAC                          | Company Name              | Accou                 | nt Location Code  |                | Dial Tone Cus   | tomer        |                       |
|                                               |                                 |                           | ?                     |                   |                |                 |              |                       |
| Floor                                         | Suite                           | Room                      | Store                 | Planned Date      | 9              | Effective Date  |              |                       |
|                                               |                                 |                           |                       | /                 | 1              | 1               | 1            |                       |
| L                                             |                                 | Update Entit              | y Reset Que           | ery Entity View f | Network Site   |                 |              |                       |
| Done                                          |                                 |                           |                       |                   |                |                 | Nocal intran | et                    |

## Schedule

Award Jan 2007
NICode development Jan 2007 – Apr 2007
NICodes for FTS2001 addresses Jan 2007 – Apr 2007
User training May 2007
Production May 2007